# **Read about Query 2 Now. Start ETL Now.**

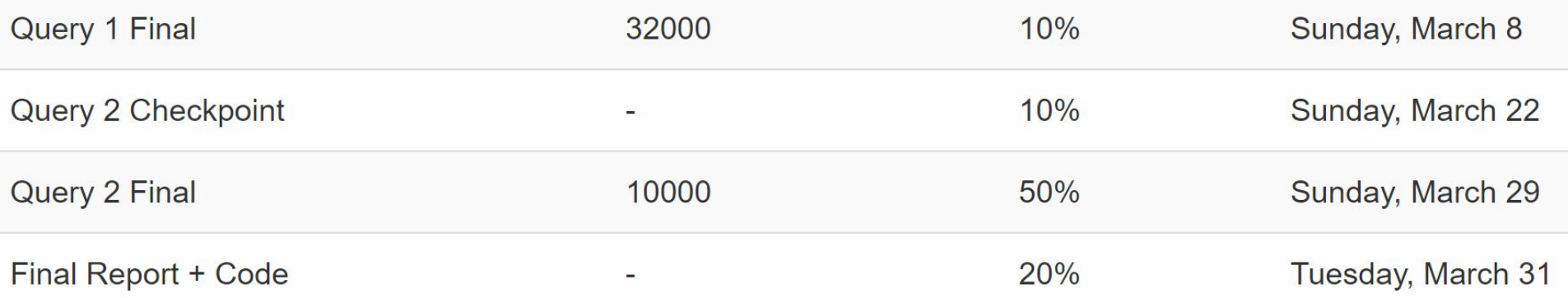

#### After spring break, you got one week to meet the Query 2 checkpoint.

#### **Question:** Is 1 week enough time for that? Hint: No. Start now.

# 15-319 / 15-619 **Cloud Computing**

**Recitation 8** Mar 3, 2020

## **Overview**

#### **Last week's reflection**

- Project 3.1  $\bigcirc$
- $\circ$  OLI Unit 3 Module 13
- Quiz 6  $\bigcirc$

#### $\bullet$  This week's schedule

- Project 3.2  $\circ$
- $\circ$  OLI Unit 4 Module 14
- Quiz 7 (Due Thursday 3/5)  $\bigcirc$
- **Online Programming Exercise for Multi-Threading**  $\bigcirc$
- Team Project, Twitter Analytics
	- Phase 1 is out! Q1 final due on 3/8.  $\bigcirc$
	- Phase 1 due, 3/29.  $\circ$

#### **Last Week**

- Unit 3: Virtualizing Resources for the Cloud
	- $\circ$  Module 13: Storage and network virtualization
- **Quiz 6**
- **Project 3.1** 
	- Files v/s Databases (SQL & NoSQL)  $\circ$ 
		- **Flat files**
		- **MySQL**  $\blacksquare$
		- **Redis & Memcached**
		- **H**Base  $\blacksquare$ 
			- Read the NoSQL and HBase basics primer

# **This Week**

- **OLI: Unit 4 Module 14 Cloud Storage**
- **Quiz 7 Thursday, March 5**
- **Project 3.2 Sunday, March 8** 
	- Social Networking Timeline with Heterogeneous Backends
		- **MySQL**  $\blacksquare$
		- Neo4j  $\blacksquare$
		- MongoDB
		- Choosing Databases, Storage Types & Tail Latency
- **Online Programming Exercise for Multi-Threading on Cloud9** 
	- This week  $\bigcirc$
- **Team Project, Phase 1 released**

# **Conceptual Topics - OLI Content**

- OLI Unit 4 Module 14: Cloud Storage
	- **File Systems and Databases**
	- Scalability and Consistency
	- NoSQL, NewSQL and Object Storage  $\bigcirc$
	- $\circ$  CAP theorem
- **Quiz 7** 
	- DUE on Thursday, March 05
		- **Remember to click submit**  $\blacksquare$ 
			- Within 2 hours, and
			- **Before the deadline!**

# **Individual Projects**

#### **DONE**

- $\circ$  P3.1: Files vs Databases comparison and Usage of flat files, MySQL, Redis, and HBase
- O NoSQL Primer
- **O** HBase Basics Primer
- MongoDB Primer

#### **NOW**

P3.2: Social networking with heterogeneous backends  $\bigcirc$ 

#### **Coming Up**  $\bullet$

○ P3.3: Multi-threading Programming and Consistency

# **A Social Network Service**

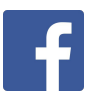

#### $\mathbf{C}$   $\mathbf{\hat{n}}$   $\odot$  www.facebook.com/zuck?sk=wall facebook  $\Omega$ Search **Mark Zuckerberg** m Works at Facebook ● Studied Computer Science at Harvard University ● Lives in Palo Alto, California M Knows English, Mandarin Chinese # From Dobbs Ferry, New York ■ Born on May 14, 1984 Wall RECENT ACTIVITY <sup>117</sup> I like dangerous thoughts." on Samuel W. Lessin's status. **Mark Zuckerberg** Wall Steve, you've done so much good for the world already. I hope you get better soon.  $\sqrt{2}$  Info January 17 at 11:43am via iPhone Share Profile 150 people like this. Report/Block This Person

## **High Fanout in Data Fetching**

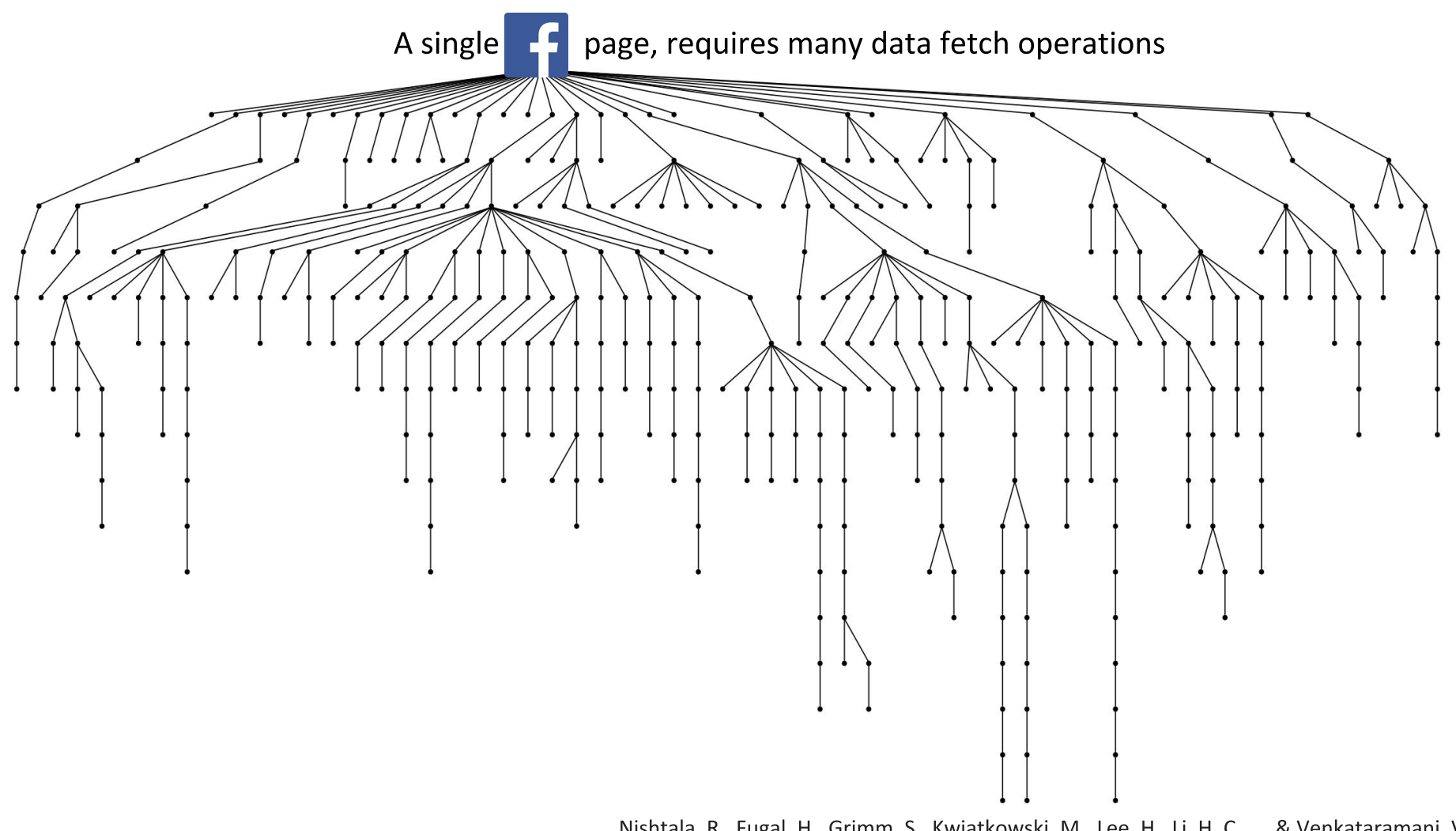

Nishtala, R., Fugal, H., Grimm, S., Kwiatkowski, M., Lee, H., Li, H. C., ... & Venkataramani, V. (2013, April). Scaling Memcache at Facebook. In nsdi (Vol. 13, pp. 385-398).

# **Graph Database Neo4j**

- Designed to treat the relationships between data as equally important as the data
	- Relationships are very important in social graphs
- Property graph model
	- Nodes
	- Relationships
	- Properties
- Cypher query language
	- Declarative, SQL-inspired language for describing patterns in graphs visually

# **MongoDB**

- Document Database
	- Schema-less model
- Highly Scalable
	- Automatically shards data among multiple servers  $\bigcirc$
	- Does load-balancing  $\bigcirc$
- Allows for Complex Queries
	- MapReduce style filter and aggregations  $\bigcirc$
	- **Geospatial queries**  $\bigcirc$

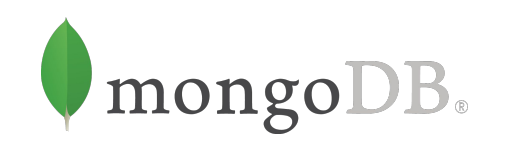

#### P3.2 - Overview

- Build a social network about Reddit comments
- Dataset generated from Reddit.com  $\bullet$ 
	- users.csv, links.csv, posts.json
- Build a social network timeline on the Reddit.com data
	- **Task 1: Basic login**  $\bigcirc$
	- **Task 2: Social graph**  $\circ$
	- $\circ$  Task 3: Rank user comments
	- $\circ$  Task 4: Generate user timeline
	- **Task 5: Caching mechanism**  $\bigcirc$
- Task 6: Understanding Tail Latency, BLOBs, Storage Types, and Selecting Databases
	- Answer questions on relevant topics and choose the right  $\circ$ database and storage type for a given scenario 11

# **TDD with Mockito**

- Mockito is an open-source testing framework that allows the creation of test double objects (mock objects).
- It is used to mock interfaces so that the specific functionality of an application can be tested without using real resources such as databases, expensive API calls, etc.
- $\bullet$  You are required to understand the given implementation, and may use it to quickly debug your solution for Task 1.

# P3.2 - Reddit Dataset

- Task 1: User profiles
	- User authentication system : GCP Cloud SQL(users.csv)  $\bigcirc$
	- User info / profile : GCP Cloud SQL  $\bigcirc$
- Task 2: Social graph of the users
	- Follower, followee: Neo4j (links.csv)  $\bigcirc$
- Task 3: User activity system
	- All user generated comments : MongoDB (posts.json)  $\circ$
- Task 4: User timeline
	- Put everything together  $\bigcirc$
- Task 5: Caching Mechanism
	- Cache the requests  $\circ$

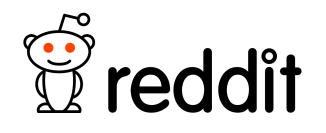

## P3.2 - Architecture

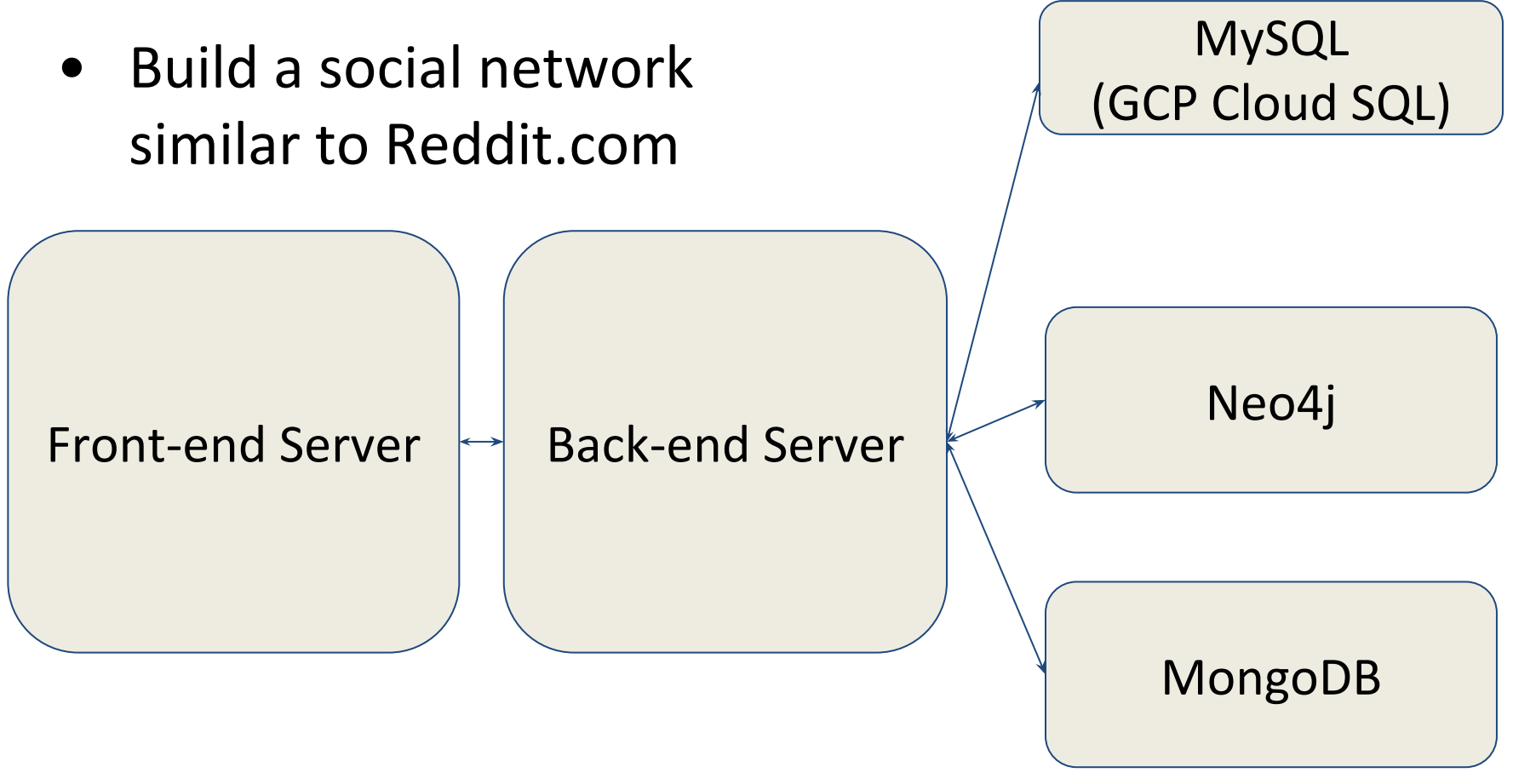

Some images in the front-end are broken. No worries as  $\circ$ long as you can get valid responses using "curl" command.

#### **Tasks, Datasets & Storage**

#### Introduction

The Scenario: Build Your Own Social Network Website

Task 1: Implementing Basic Login with SQL

Task 2: Storing Social Graph using Neo4j

Task 3: Build Homepage using MongoDB

Task 4: Put Everything Together

Task 5: Caching Mechanism

Task 6: Choosing Databases

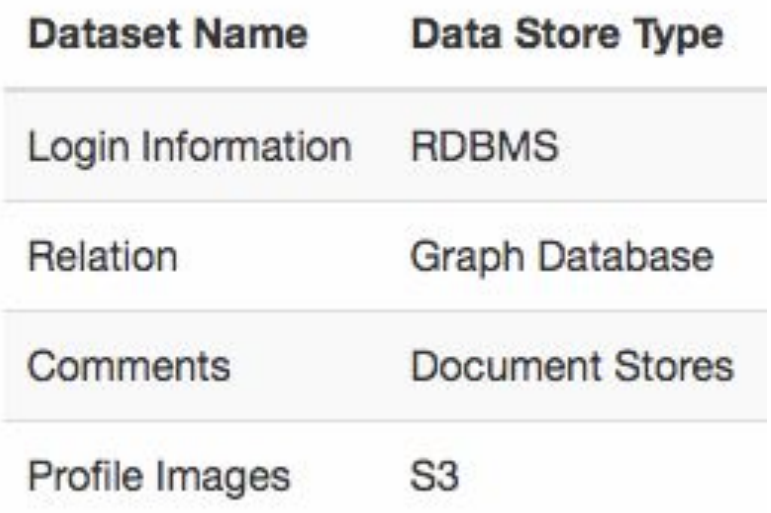

## **P3.2 - Task 6**

#### **Issues of dealing with Scale**

- An overview of the systems issues that arise with scale and  $\bigcirc$ how they were addressed in the context of Facebook.
	- **Tail Latency and Fanout**
	- **BLOBs and Storage Types** 
		- Cost and performance
	- **E** Learn how popularity and freshness of data plays a role in designing efficient social networking backends.

## **P3.2 - Task 6**

- **Choosing Databases & Storage Types** 
	- Use your knowledge and experience gained working with the  $\bigcirc$ databases in the project to
		- Identify advantages and disadvantages of various DBs
		- Pick suitable DBs for particular application requirements
		- Provide reasons on why a certain DB is suitable under the given constraints
	- Instructions provided in runner.sh  $\bigcirc$

#### **Terraform**

- **● Required in P3.2**
- **●** Required in the team project, get some practice
- **Files provided**  $\bullet$
- Use 'terraform destroy' to terminate resources  $\bullet$
- This project is on GCP, so apply the following tag  $\circ$  The tag is "3-2" instead of "3.2" (for GCP only)

## **P3.2 - Reminders and Suggestions**

- Set up a budget alarm on GCP
	- Suggested budget: \$15  $\bigcirc$
	- No penalties  $\bigcirc$
- Learn and practice using a standard JSON Library. This will prove to be valuable in the Team Project
	- **Google GSON** Recommended for Java
- Set up Gcloud in your environment
- No AWS instances on your individual AWS account are allowed
	- Otherwise you will receive warning emails and penalties  $\bigcirc$

## **P3.2 - Reminders and Suggestions**

- In Task 4 and 5, you will use the databases from all previous tasks. Make sure to have all the databases loaded and ready when working on Task 4 and 5.
- You can submit one task at a time using the submitter. Remember to have your Back-end Server VM running when submitting.
- Make sure to terminate all resources using "terraform destroy" after the final submission. Double check on the GCP console that all resources were terminated.

# **TEAM PROJECT Twitter Data Analytics**

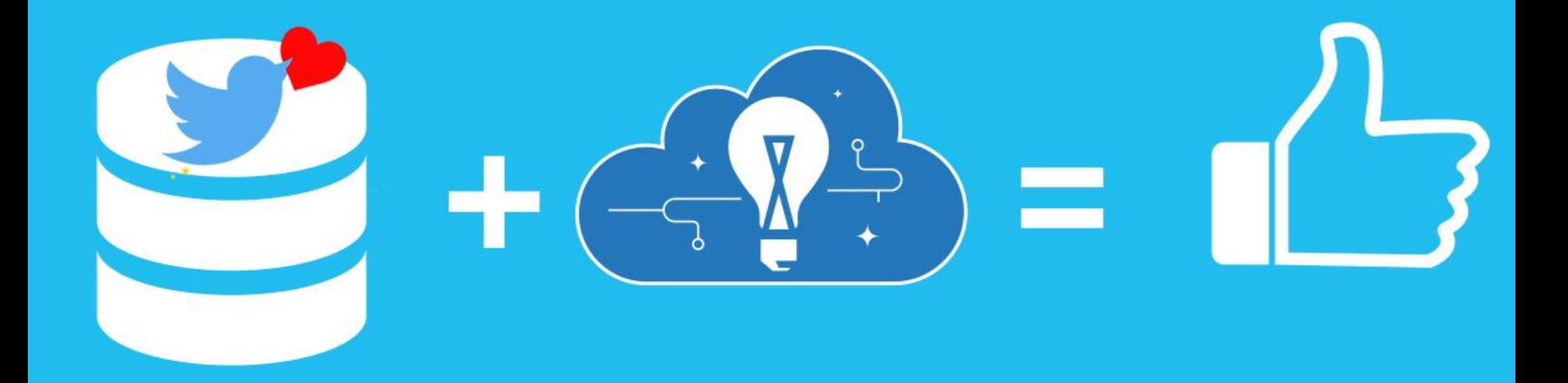

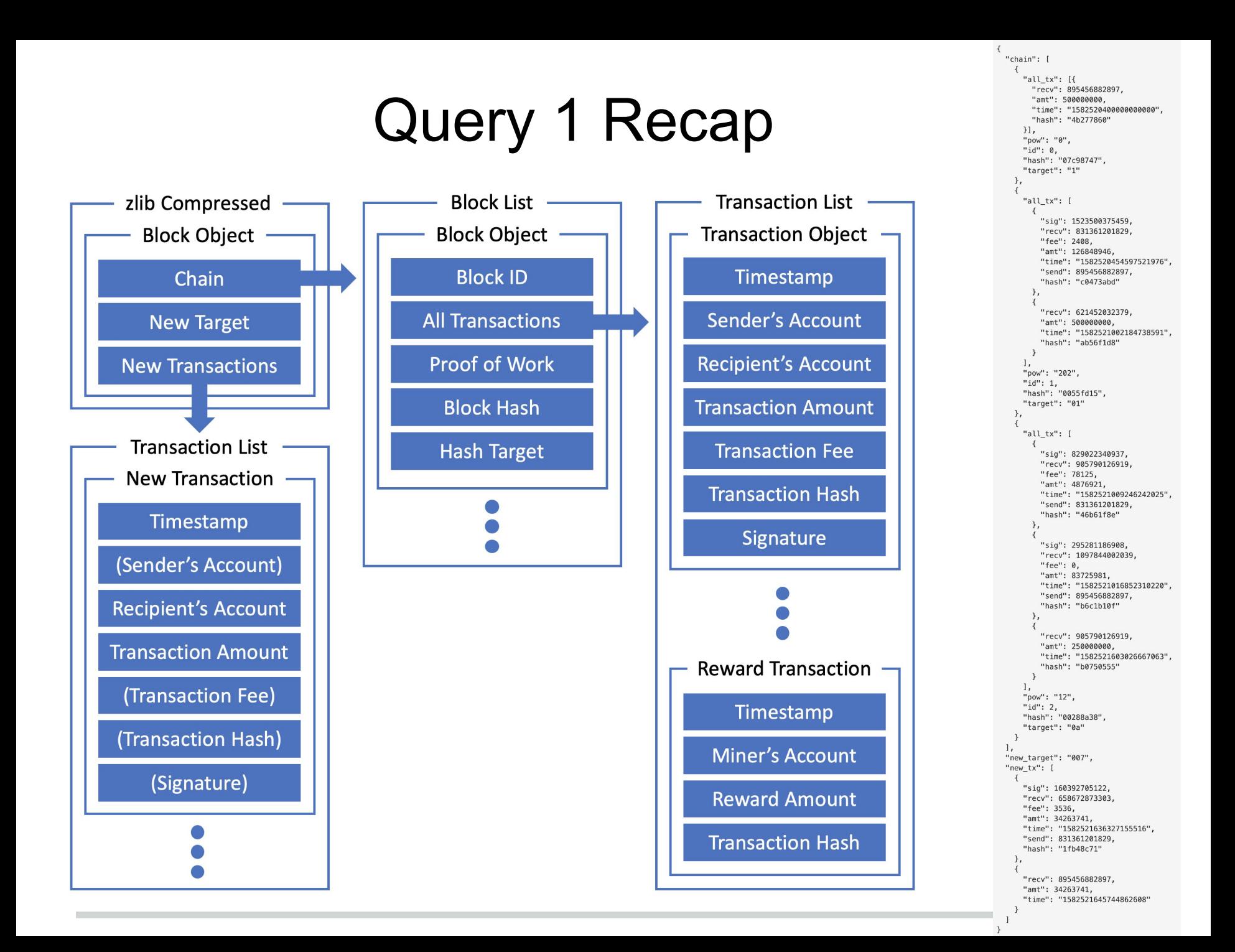

#### Team Project - Q1 CKPT1

- 38 teams attempted a Query 1 submission.
- 20 teams got a 10-minute submission
- 5 teams reached 32,000 RPS

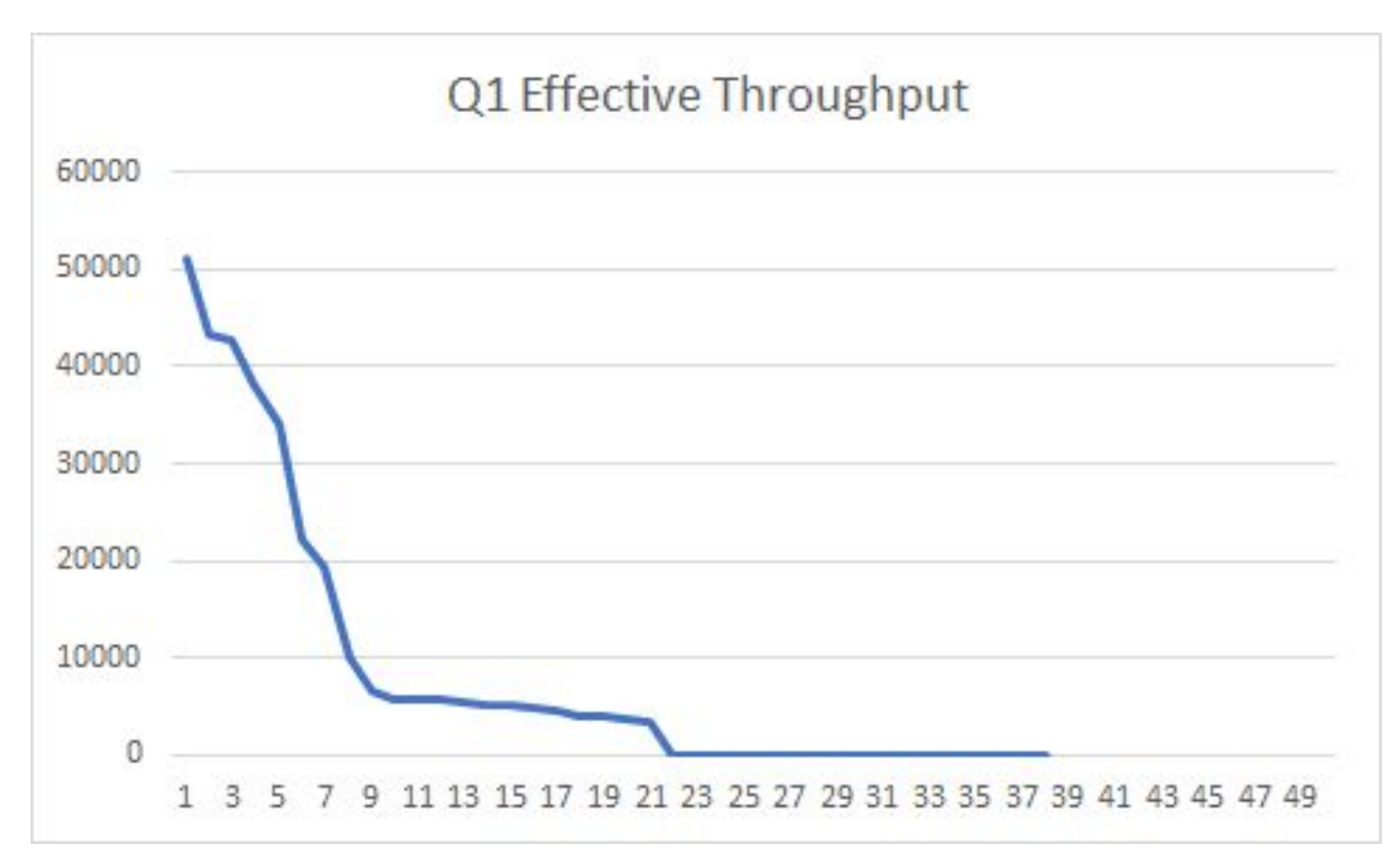

# **Read about Query 2 Now. Start ETL Now.**

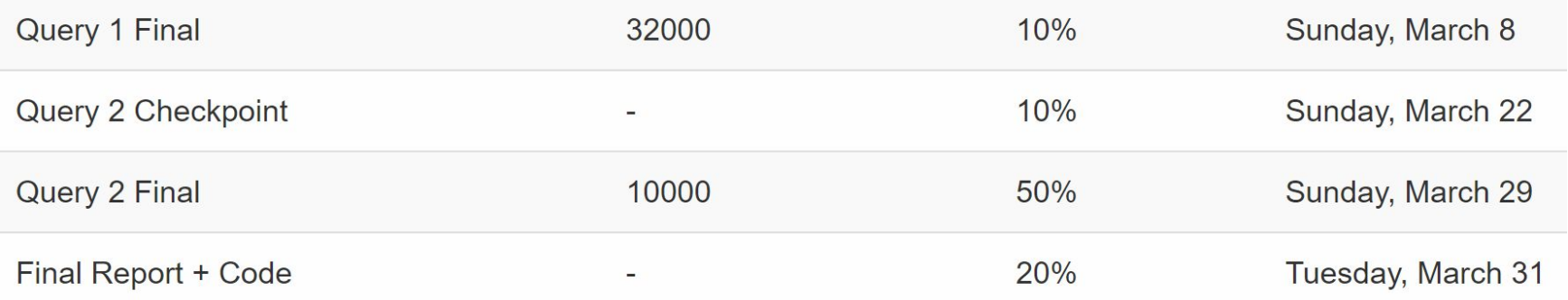

#### Twitter Analytics System Architecture

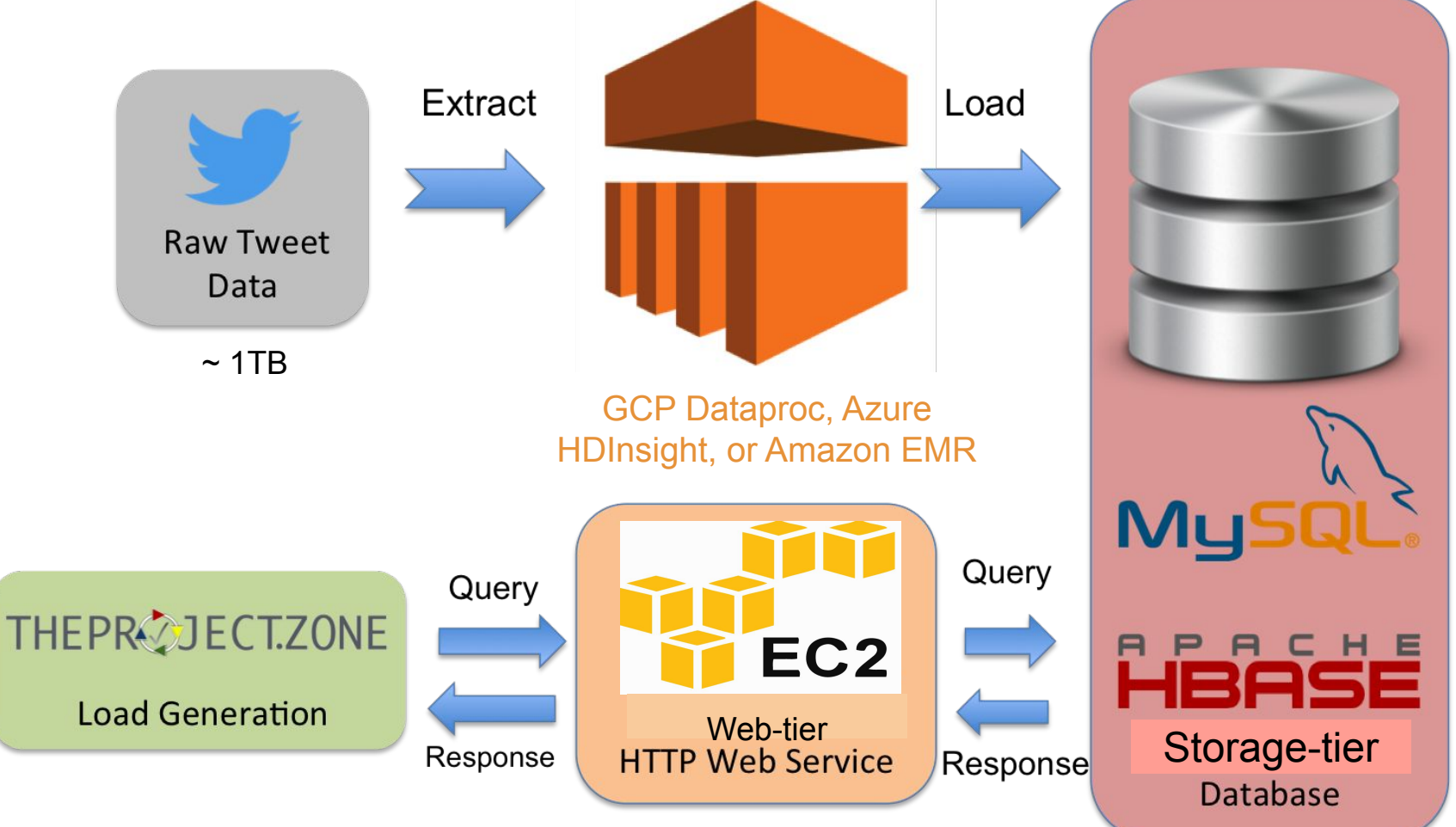

- Building a performant web service
- Dealing with large scale real world tweet data
- **HBase and MySQL optimization**

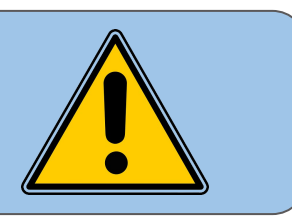

#### Query 2 - User Recommendation System

**Use Case**: When you follow someone on twitter, recommend close friends. **Query**: GET

/q2?**user\_id**=<ID>&**type**=<TYPE>&**phrase**=<PHRASE>&**hashtag**=<HAS HTAG>

**Response**:

<TEAMNAME>,<AWSID>\n uid\tname\tdescription\ttweet\n uid\tname\tdescription\ttweet

#### **Three Scores**:

- Interaction Score closeness
- Hashtag Score common interests
- Keywords Score match specific interests

**Final Score**: Interaction Score \* Hashtag Score \* Keywords Score

Q2 target throughput: 10,000 RPS **for both MySQL and HBase**

## Reminders on penalties

- M family instances **only**, smaller than or equal to **large** type
- Other types are allowed (e.g., t2.micro) **but only for testing**
	- $\circ$  Using these for any submissions = 100% penalty
- Only General Purpose (gp2) SSDs are allowed for storage
	- so **m5d is not allowed** since it uses NVMe storage
- AWS endpoints only (EC2/ELB).
- **\$0.85/hour** applies to every submission

#### Phase 1 Budget

- Your web service should not cost more than **\$0.85 per hour** this includes (see write-up for details):
	- EC2 cost (Even if you use spot instances, we will calculate your cost using the **on-demand** instance price)
	- **○ EBS cost**
	- **○ ELB cost**
	- We will not consider the cost of data transfer and EMR
- AWS total budget of \$55 for Phase 1

#### Q2 Tips

- Start early! Start early! Start early!
- Consider doing ETL on GCP/Azure MySQL first
- Be careful about encoding  $\rightarrow$  (use utf8mb4 in MySQL)
- Use stable version of MySQL and HBase (use HBase 1.4.8)
- ETL can be expensive, so read the write-up carefully
- Pre-compute as much as possible

#### Spark, Scala and Zeppelin Primers

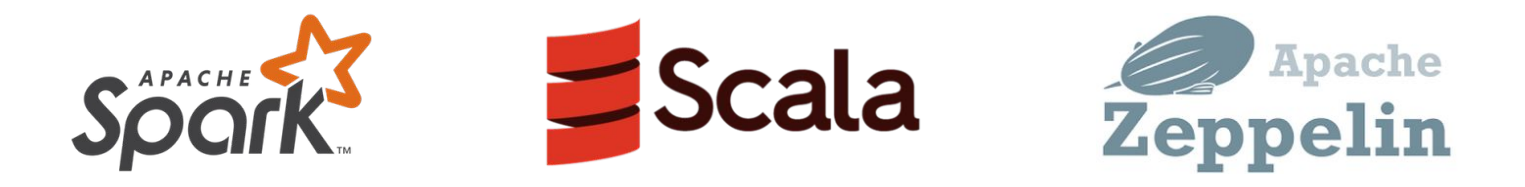

- Primers for [Apache Spark](https://theproject.zone/s20-15619/spark)/[Scala/](https://theproject.zone/s20-15619/scala)[Zeppelin](https://theproject.zone/s20-15619/zeppelin) are now available
- You'll learn more about Spark in 3rd OPE, Project 4.1, and OLI Module 20 (which is a month away)
- Spark stores data in **memory**, allowing it to run an order of magnitude **faster** than Hadoop
- An alternative to Hadoop, but you have total freedom in ETL

frameworks

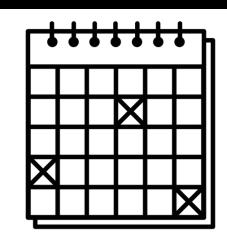

#### **Suggested Tasks for Phase 1**

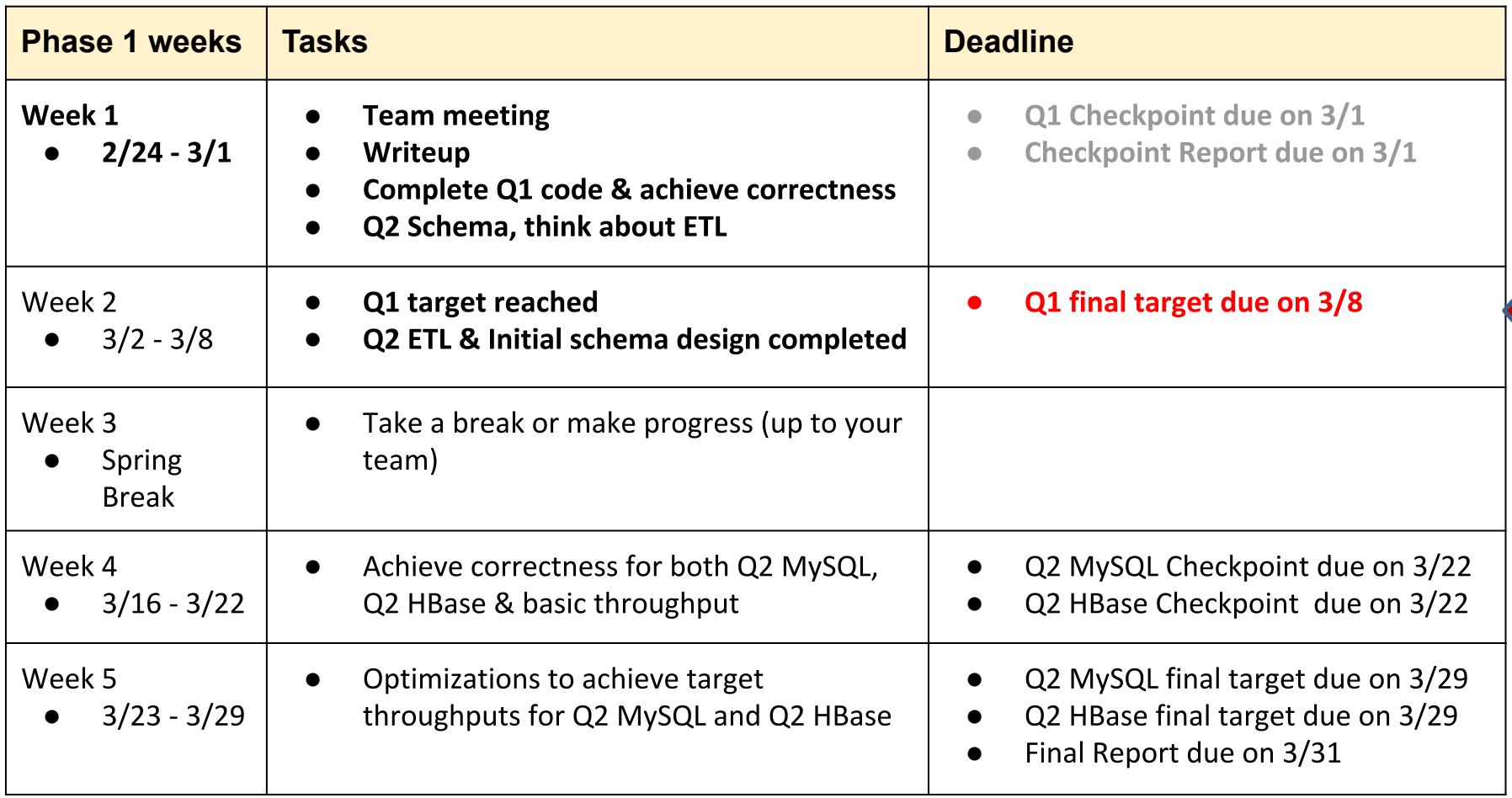

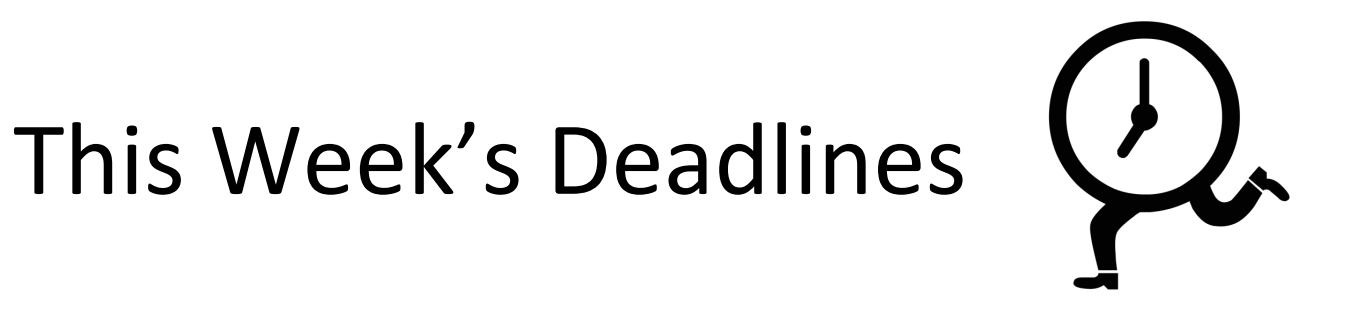

Quiz 7:

Due: Thursday, March 5th, 2020 11:59PM ET

- Complete Multi-Threading OPE task Due: This week (date varies)
- Project 3.2: Social Networking Timeline Due: Sunday, March 8th, 2020 11:59PM ET
- Team Project Phase 1 Q1 Final Due: Sunday, March 8th, 2020 11:59PM ET

# Q&A